Use Case 19 Supplemental Slides

### American Society of Human Genetics Boston, MA

### October 22, 2013

Presented by the Bioinformatics Research Laboratory

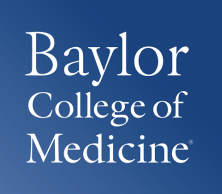

Purpose of the supplemental slides are to find differentially modified histone regions for myeloid lineages

Use Case 18

**Clustering/Heatmap**: select experimental tracks from the Human Epigenome Atlas to find myeloid cell lineage consisting of CD14 and CD15 cell types

Use Case 19 Supplemental Slides

**LIMMA**: to find enhancer regions with differentially modified histone signals between two groups of data tracks - Myeloid vs non-myeloid

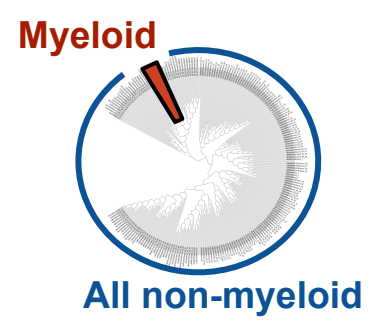

## In Use Case 18 we show clustering of samples in myeloid lineage

H3K4me3 signal over protein coding gene promoters on the NIH Roadmap Epigenome data

#### H3K4me1 signal over lincRNA gene promoters on the NIH Roadmap Epigenome data

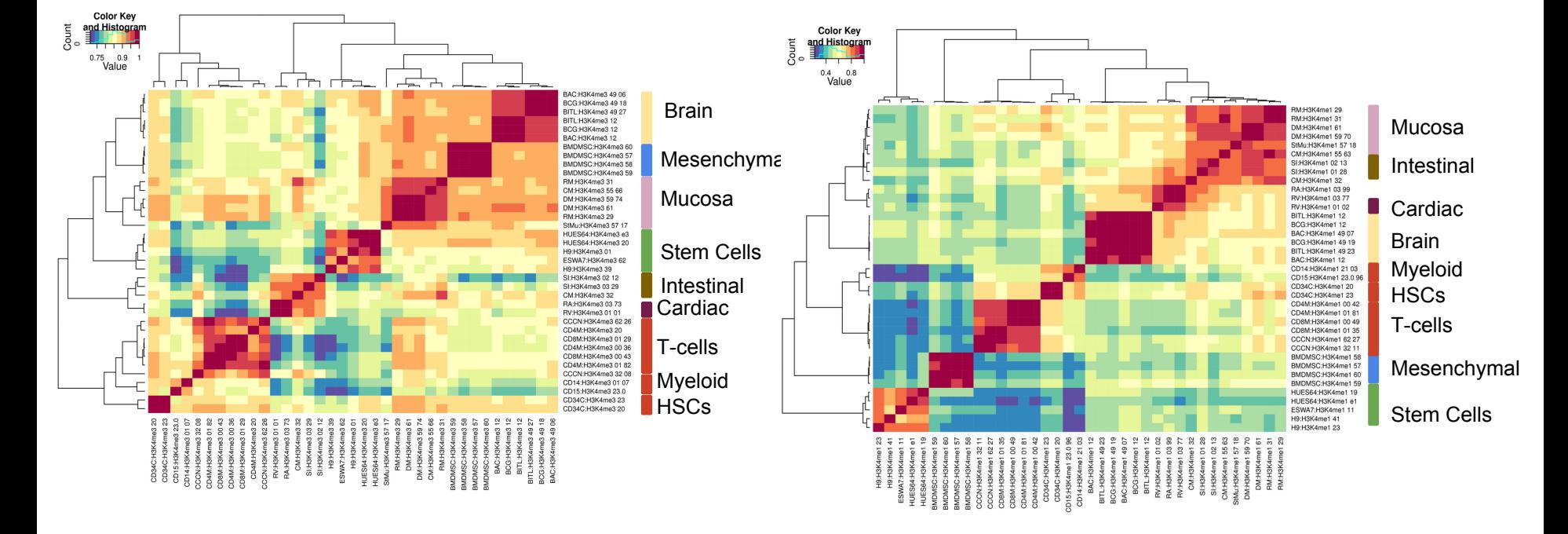

To find differentially modified histone regions in myeloid vs non-myeloid samples, we can perform LIMMA analysis between these two groups

# **Methodology: LIMMA (Linear Model for Microarray Analysis)**

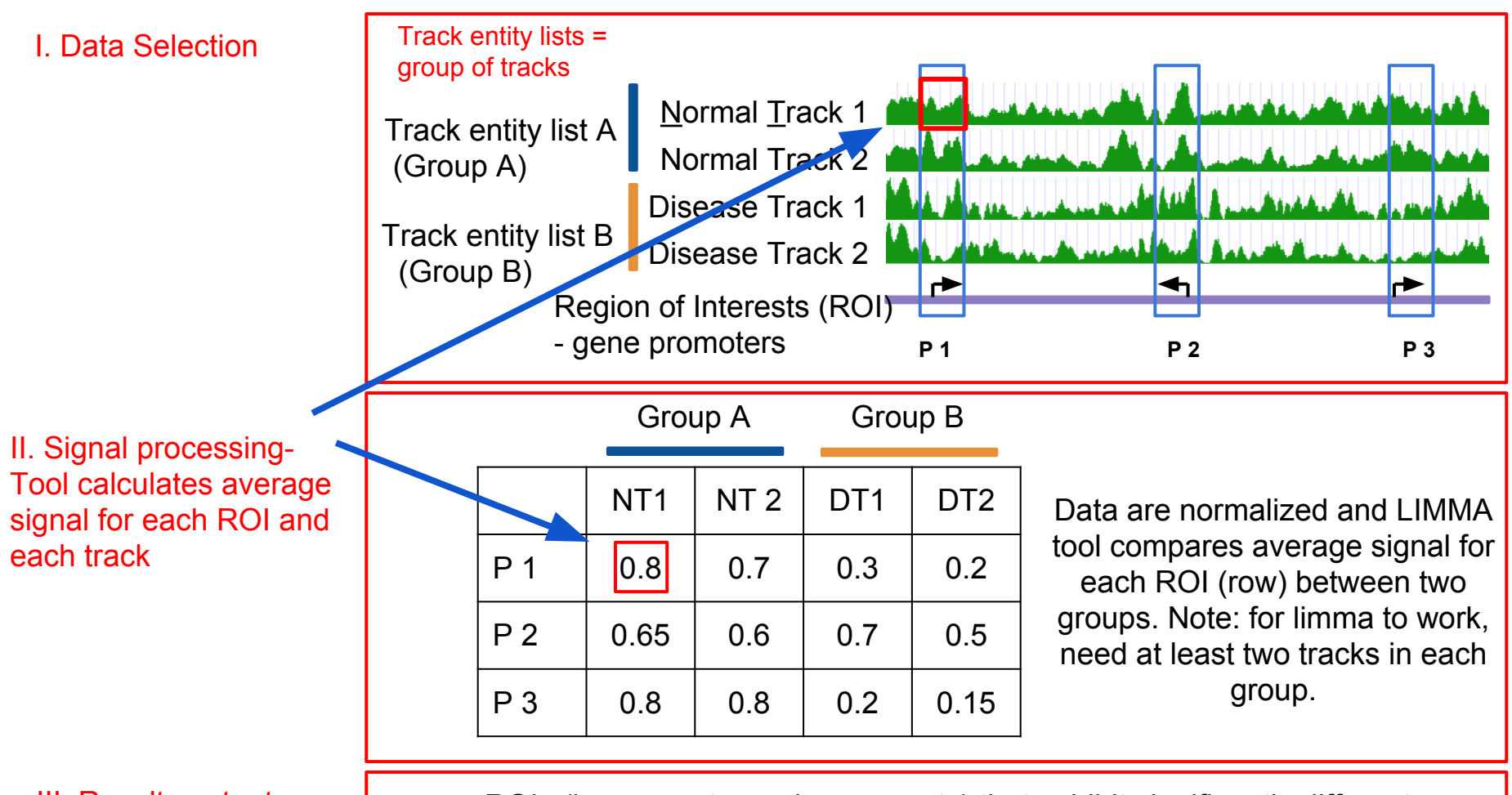

III. Results output

ROIs (i.e. promoter, enhancers, etc) that exhibit significantly different signal between the groups compared, are provided to users as a region track which can be downloaded or used for downstream analysis

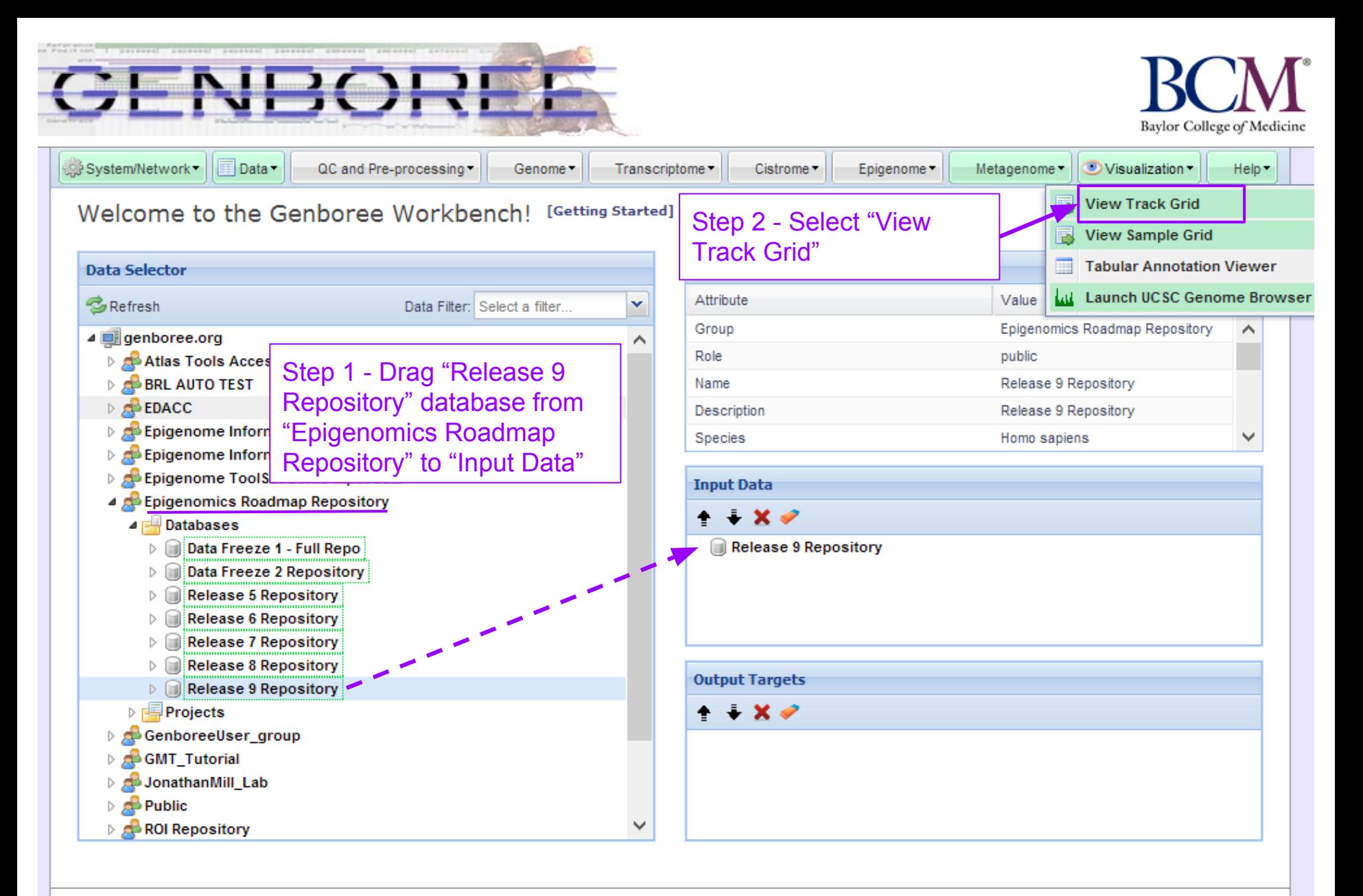

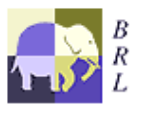

Genboree is built & maintained by the Bioinformatics Research Laboratory at Baylor College of Medicine.

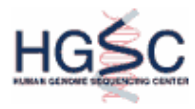

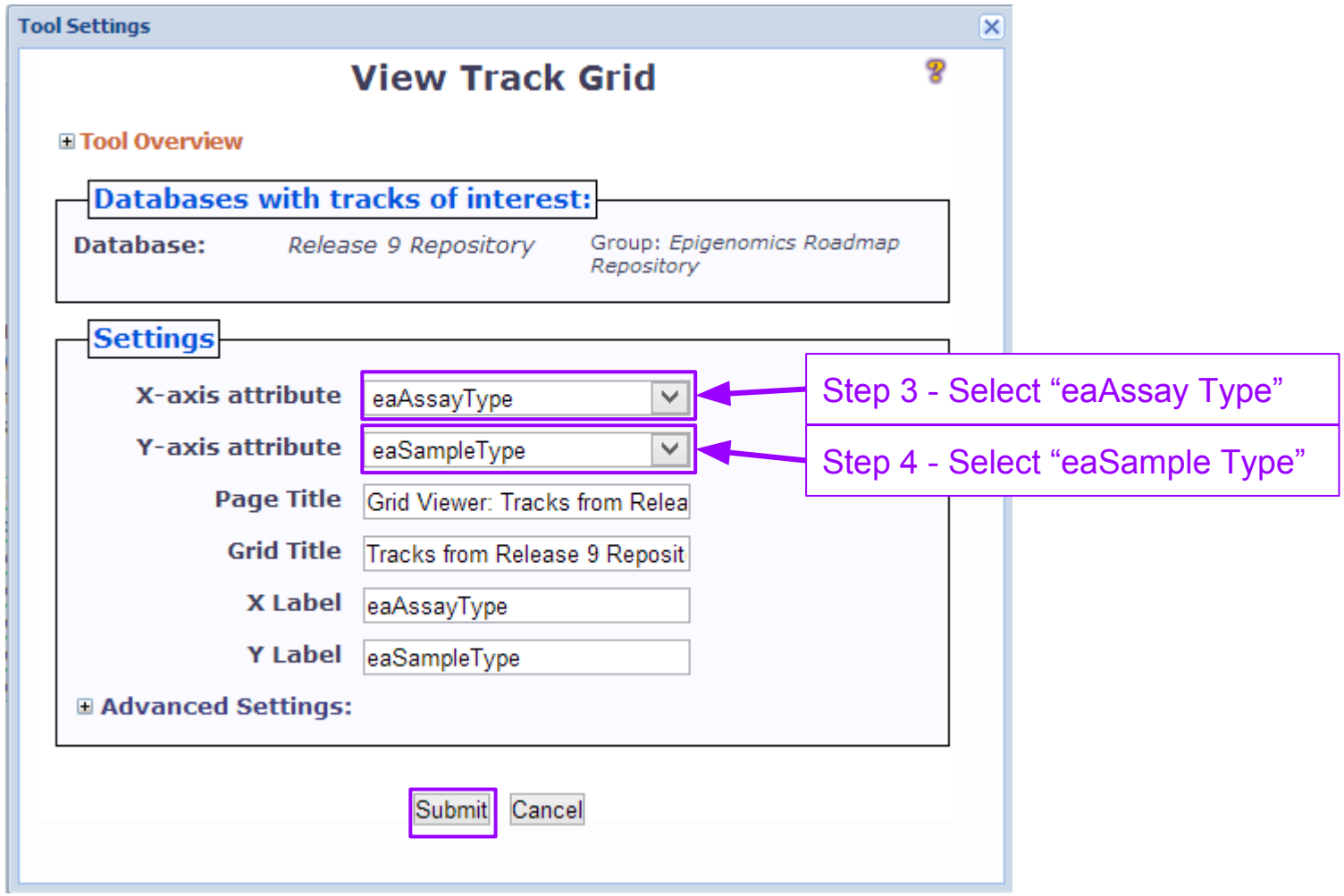

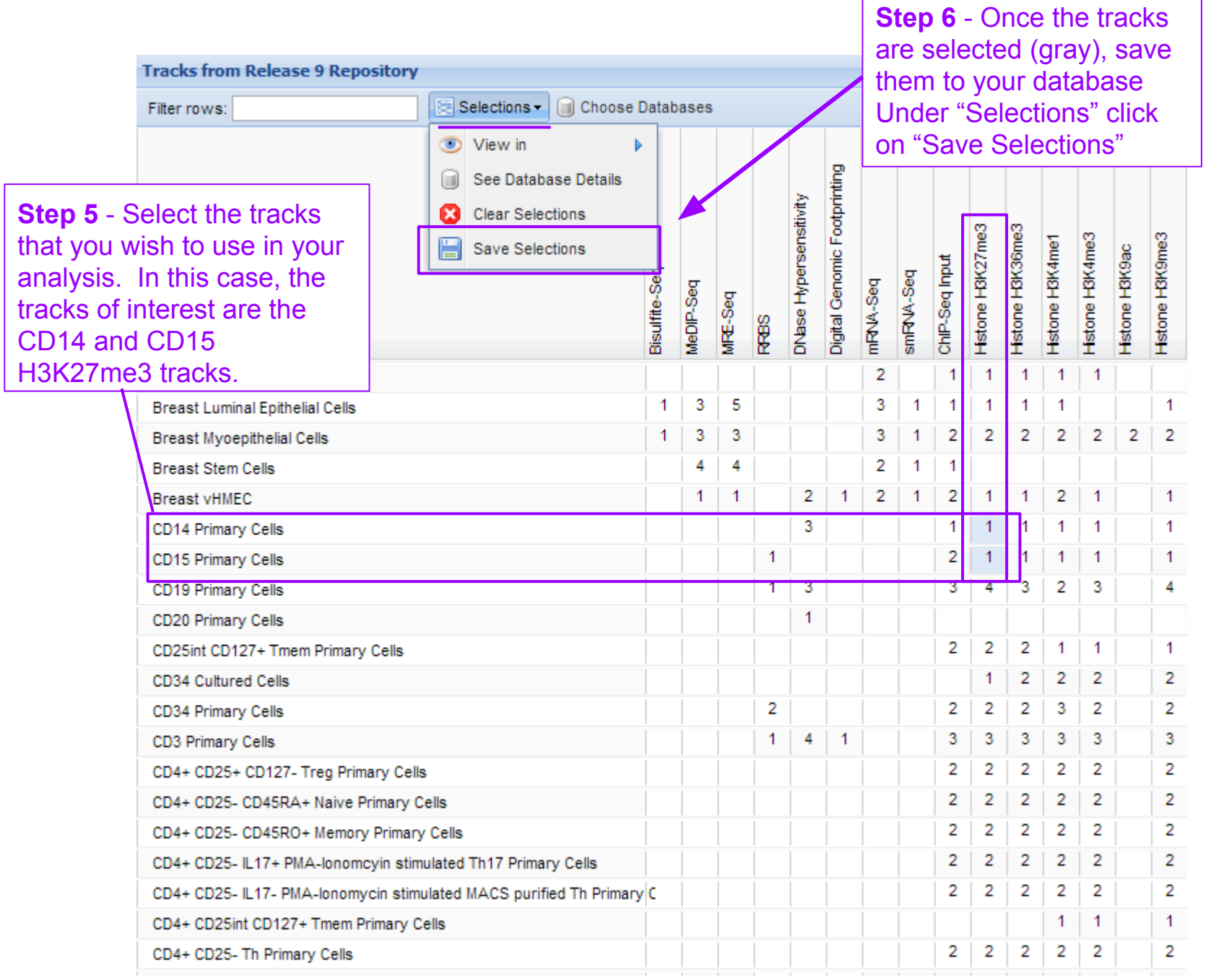

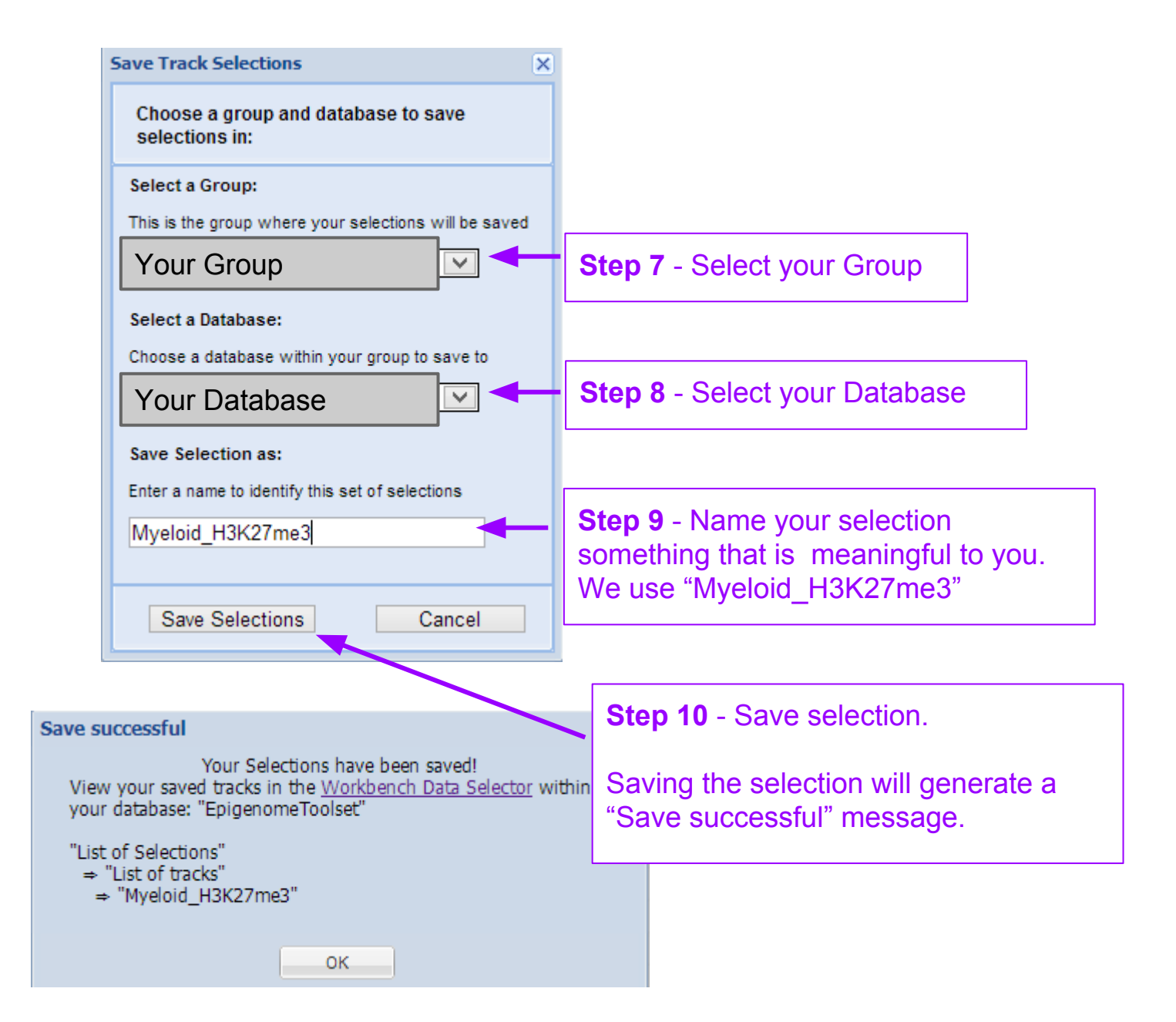

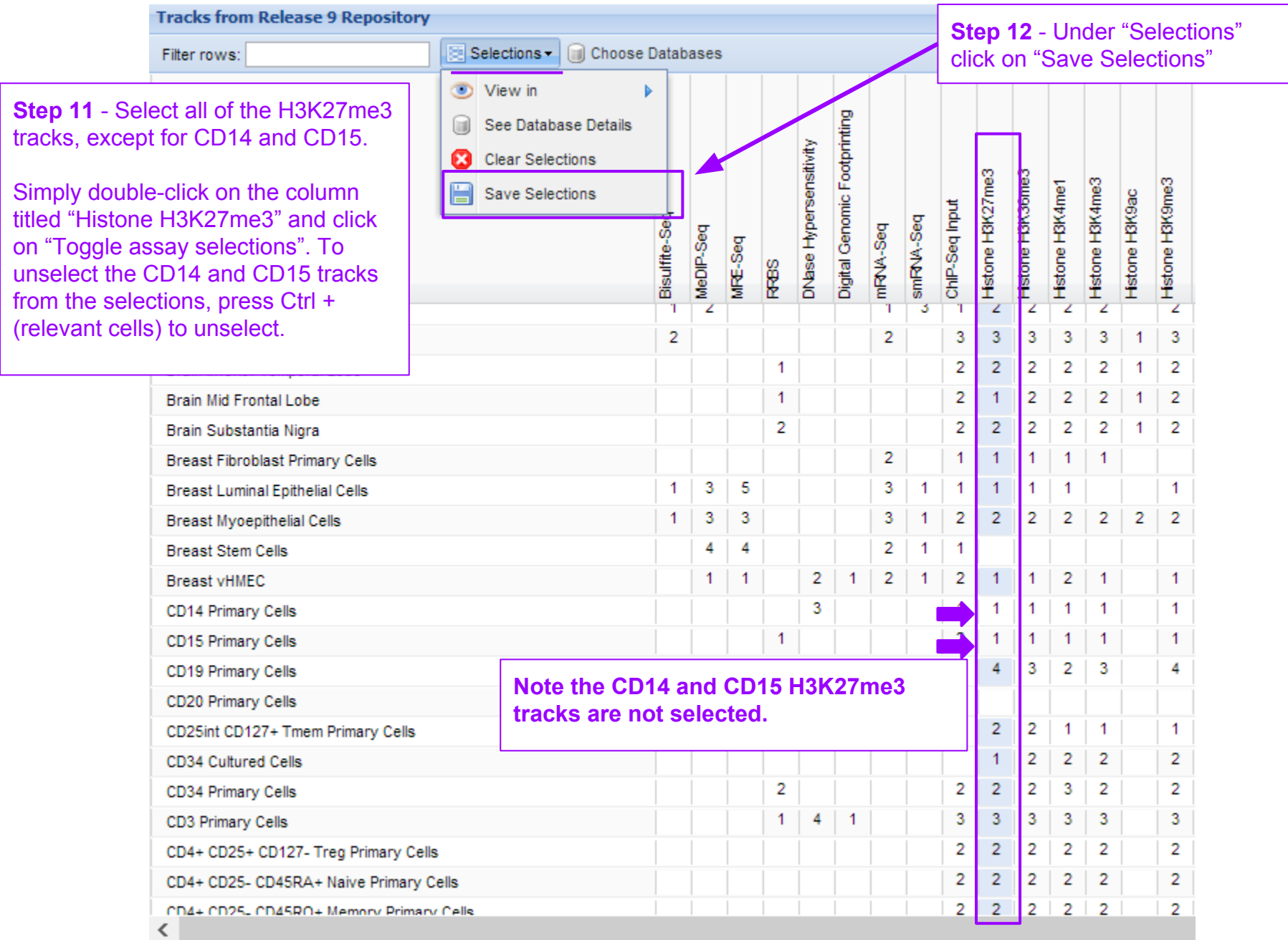

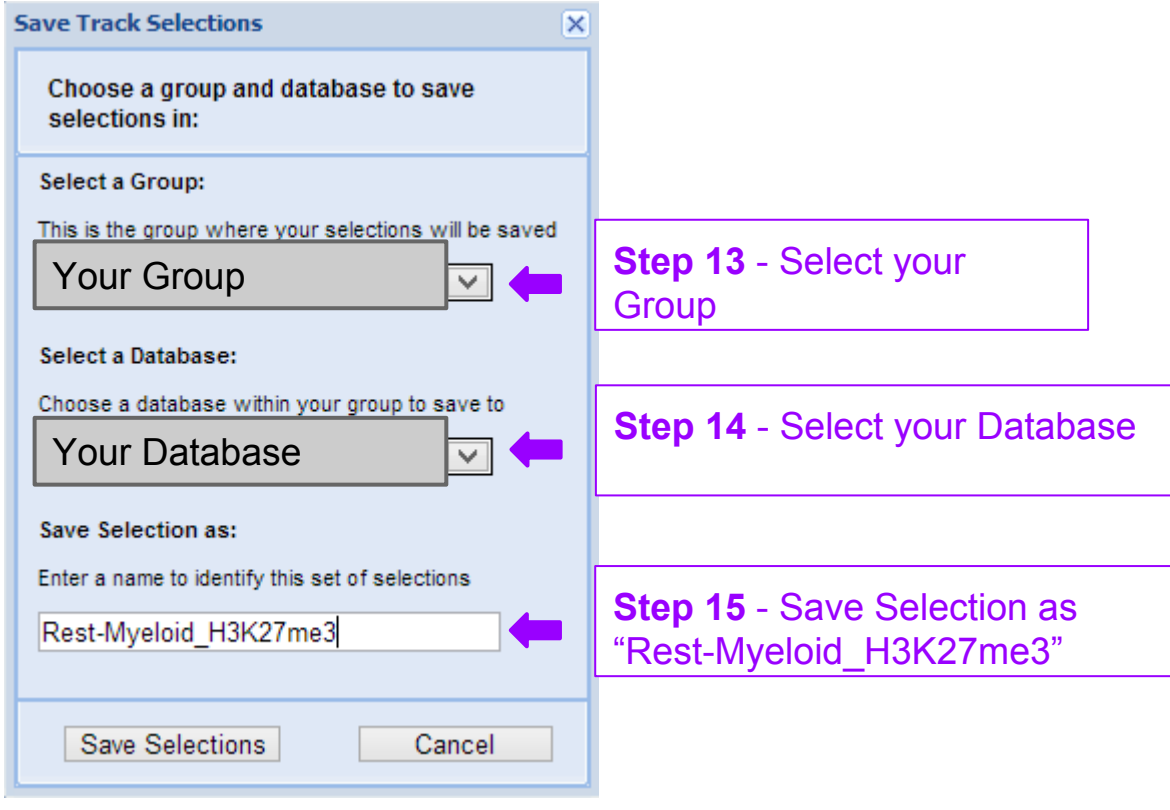

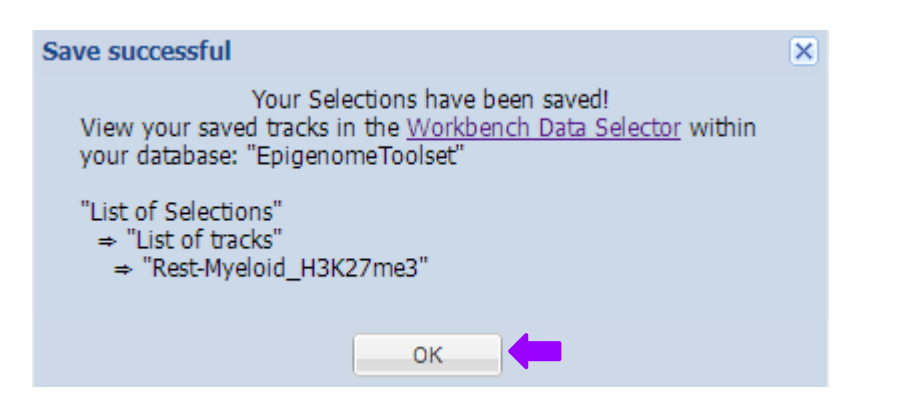

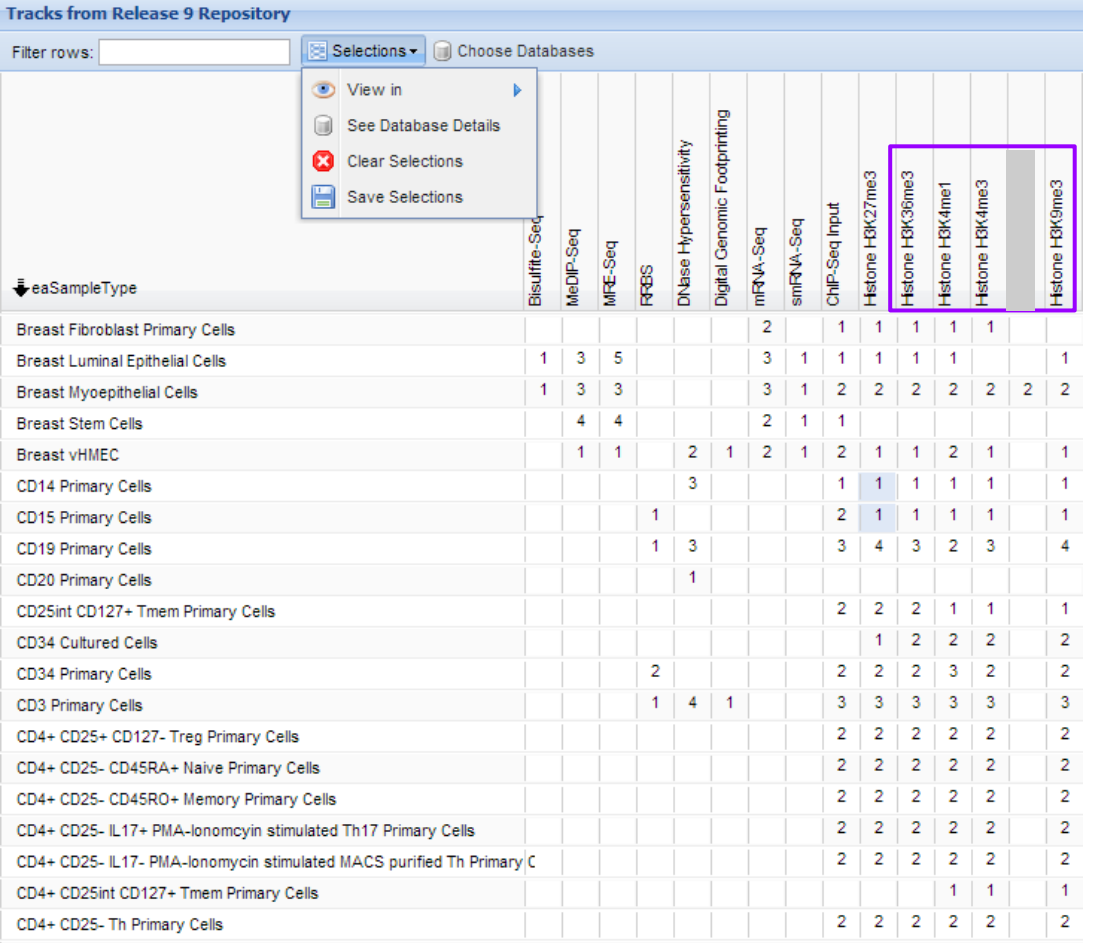

Similarly, you must now generate a track entity list for each of the other four histone marks, since they will be part of separate analyses:

- Myeloid\_H3K4me1 & Rest-Myeloid\_H3K4me1
- Myeloid H3K4me3 & Rest-Myeloid \_H3K4me3
- Myeloid\_H3K9me3 & Rest-Myeloid\_H3K9me3
- Myeloid\_H3K36me3 & Rest-Myeloid\_H3K36me3

# **Checkpoint**

- Myeloid H3K27me3
- Myeloid H3K4me1
- Myeloid H3K4me3
- Myeloid H3K9me3
- Myeloid H3K36me3

Once you have completed all the steps you should see following 10 track entity lists in your database under "Lists & Selections" > "List of Tracks"

Again, the purpose of making these track entity lists = group of tracks, so that we can do LIMMA analysis between the groups to find differentially histone modified enhancer regions.

- Rest-Myeloid H3K27me3
- Rest-Myeloid H3K4me1
- Rest-Myeloid H3K4me3
- Rest-Myeloid H3K9me3
- Rest-Myeloid H3K36me3

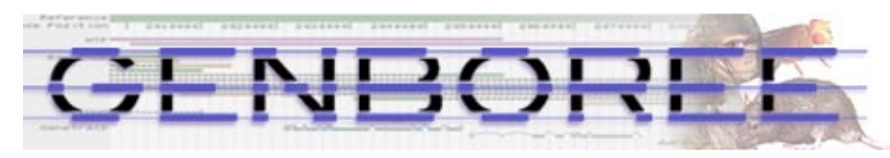

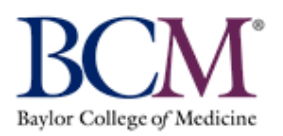

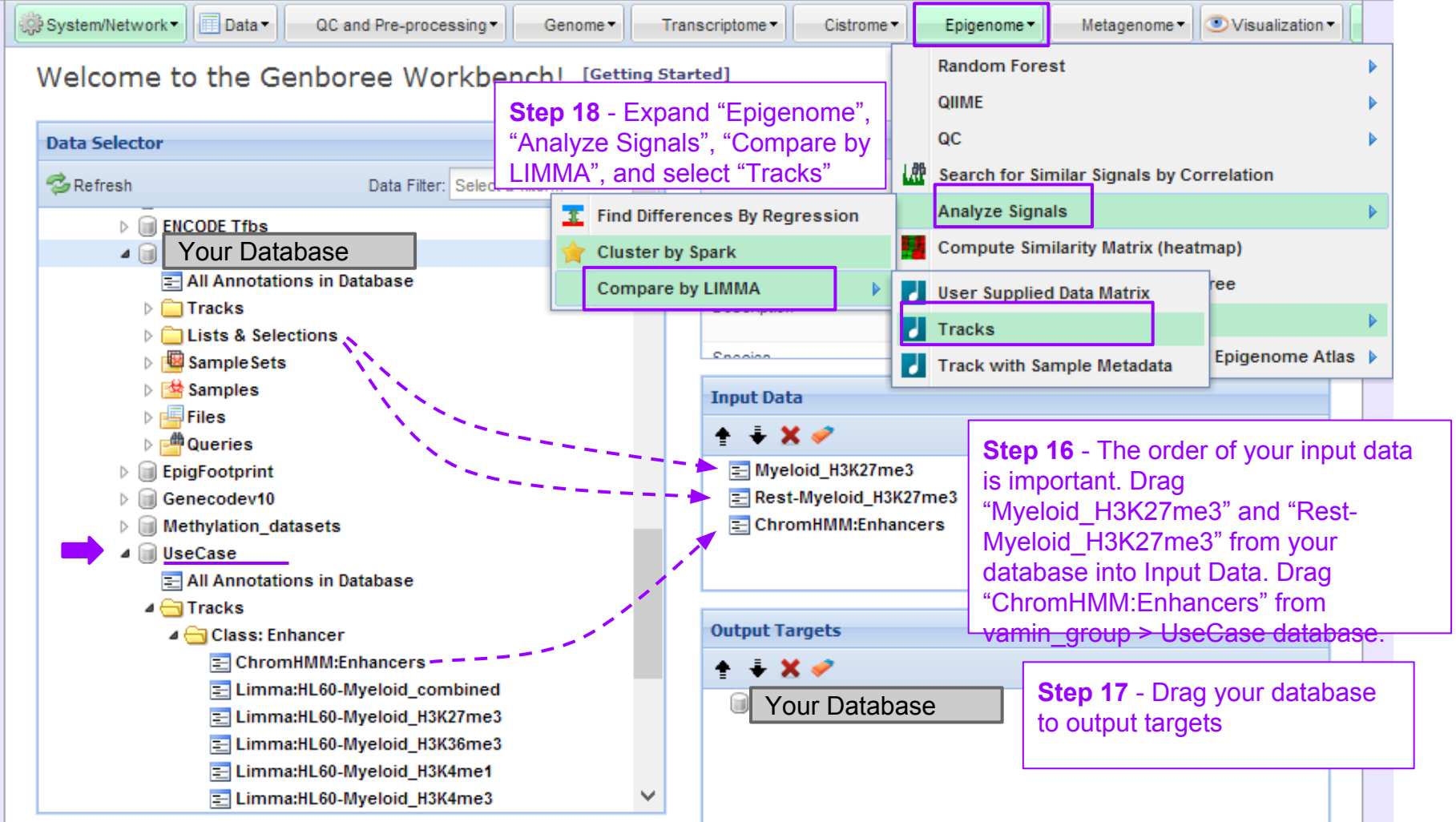

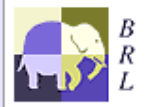

Genboree is built & maintained by the Bioinformatics Research Laboratory at Baylor College of Medicine.

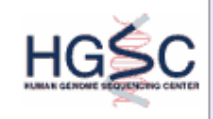

Genboree is a hosted service. Code is available free for academic use.

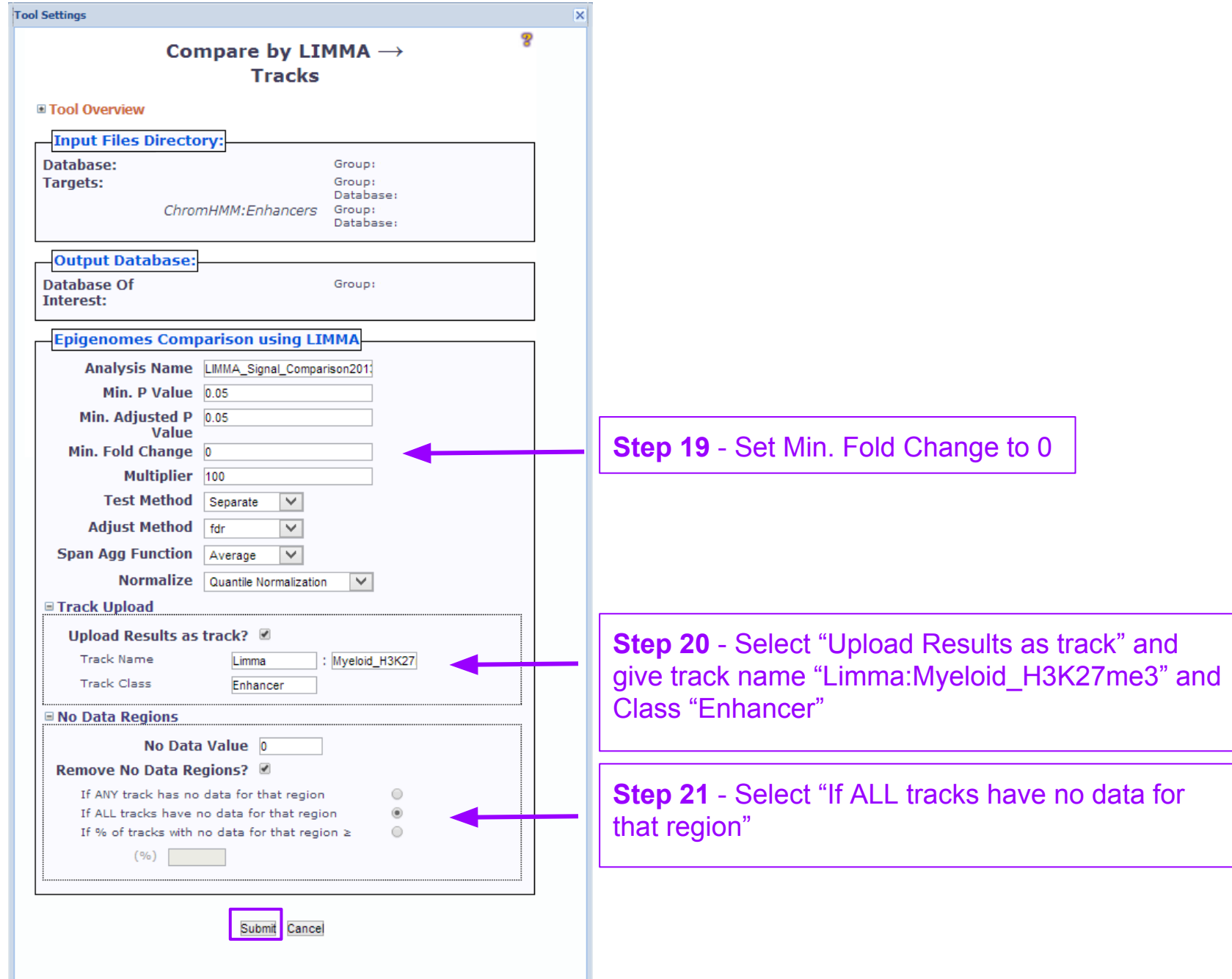

#### You will see the message below upon successful submission of the LIMMA job

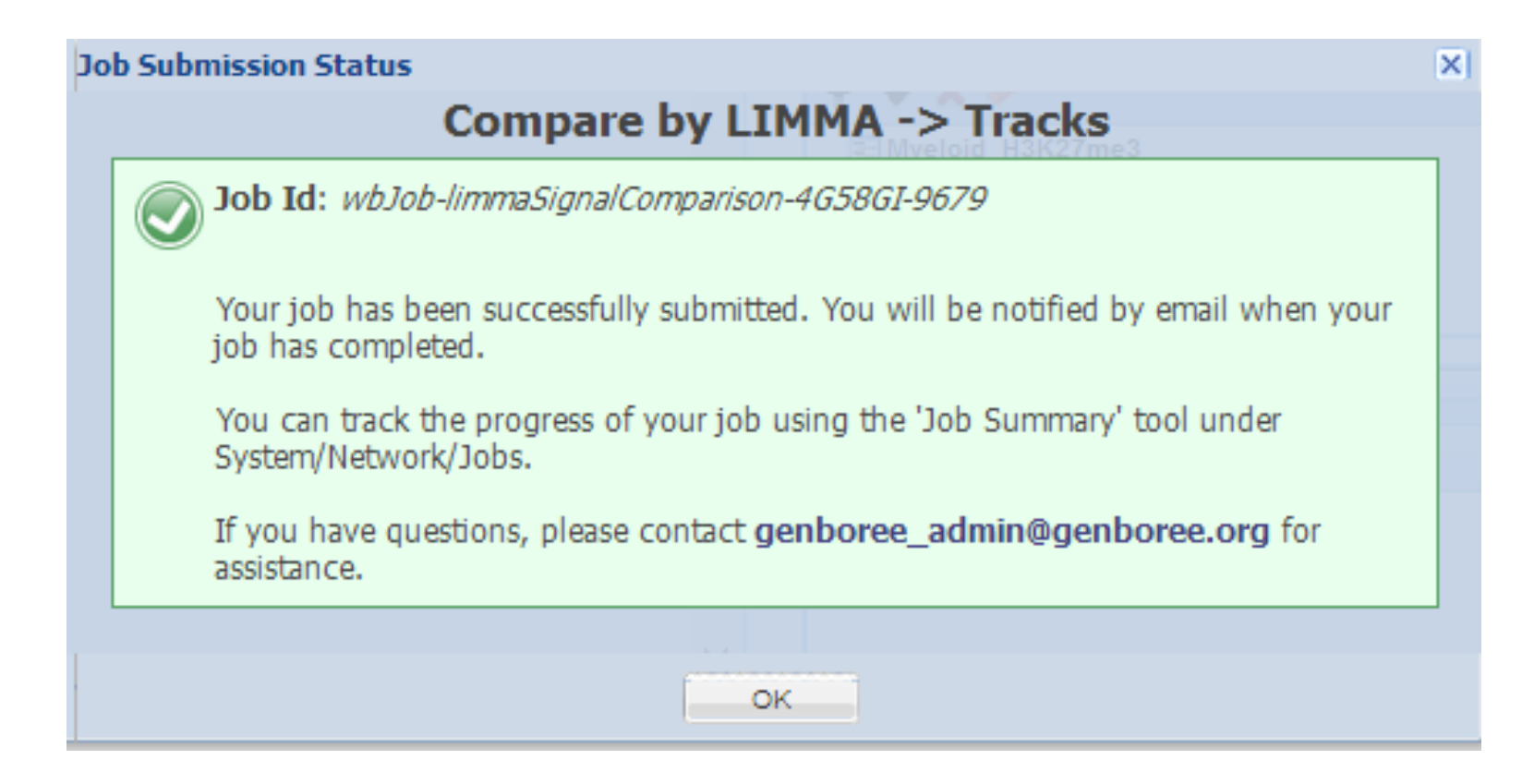

# **Submit Limma jobs for the other comparisons**

- Submitted limma job for Myeloid H3K27me3 vs Rest-Myeloid\_H3K27me3
- Now submit limma jobs for other comparisons:
	- Myeloid H3K4me1 vs Rest-Myeloid H3K4me1
	- Myeloid H3K4me3 vs Rest-Myeloid H3K4me3
	- Myeloid H3K9me3 vs Rest-Myeloid H3K9me3
	- Myeloid H3K36me3 vs Rest-Myeloid H3K36me3

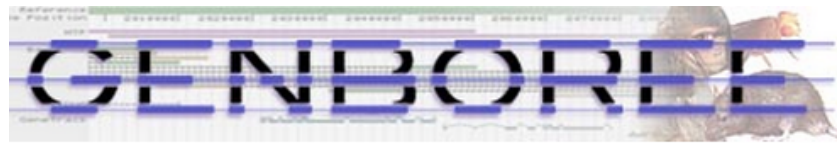

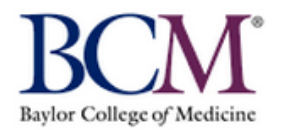

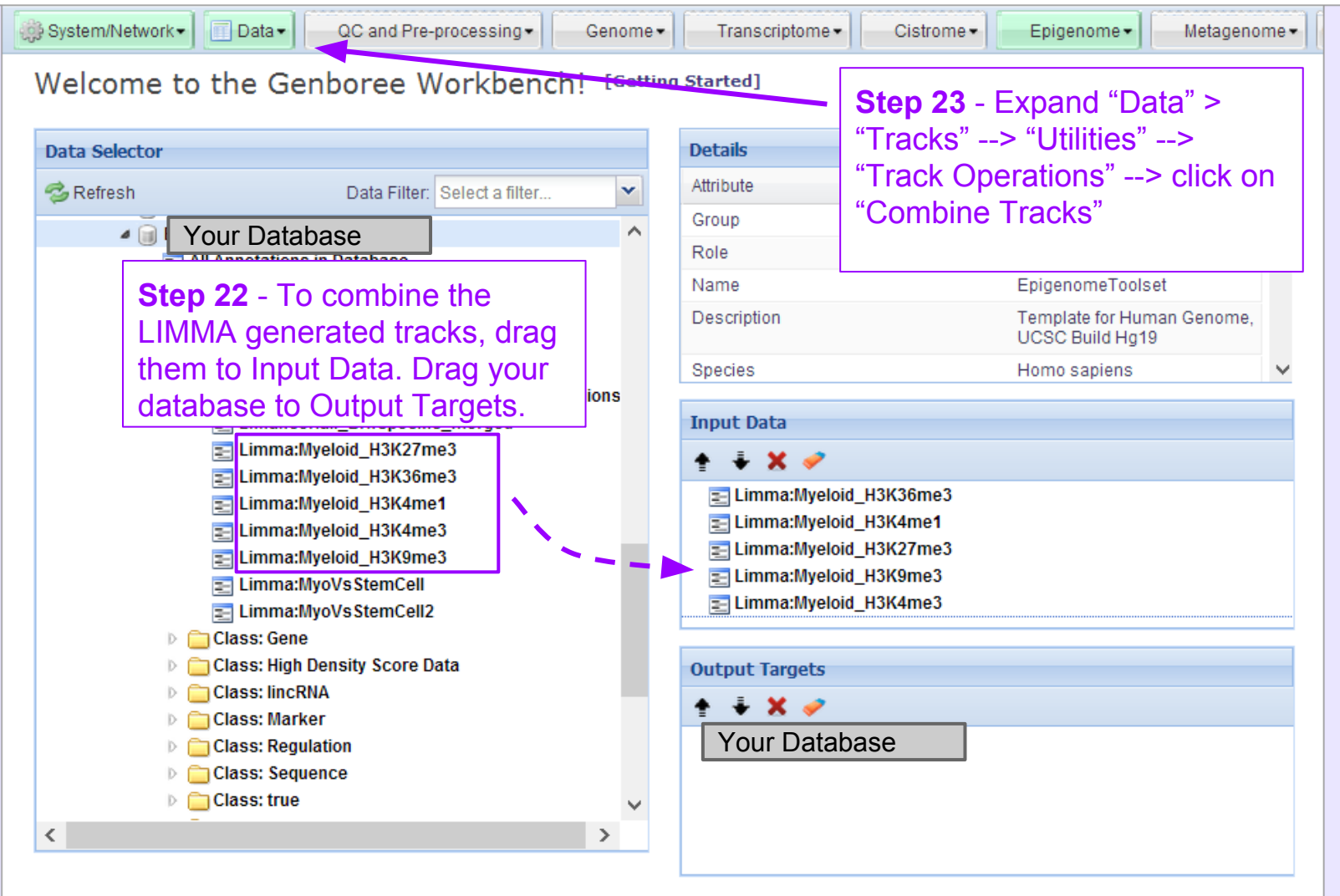

![](_page_16_Picture_3.jpeg)

Genboree is built & maintained by the Bioinformatics Research Laboratory at Baylor College of Medicine.

![](_page_16_Picture_5.jpeg)

![](_page_17_Figure_0.jpeg)

### You will see the message below upon successful submission of the Combine Tracks job

![](_page_18_Picture_1.jpeg)

Now you have successfully created track of regions that differentially modified histone regions for Myeloid lineage. Continue to Use Case 19 to find regions that are undergoing epigenomic changes during myeloid differentiation.